# Инструкция по работе в модуле «Образовательные программы» при создании Рабочих программ дисциплин (1С: Университет ПРОФ)

# (новое от 05.04.2021 г.)

Согласно служебной записки от УОП были сделаны некоторые доработки.

- 1. Исправлены формулировки в шаблонах РПД на основании стандарта ФГОС ( п.2, п.3). Формулировки берутся автоматически при сохранении РПД. От действий пользователя не зависят.
- 2. В случае, если необходимо внести изменение в п. 11.1:

### 11.1 Перечень программного обеспечения

### (обновление производится по мере появления новых версий программы)

- $1.7-zip$
- 2. Microsoft Windows (не ниже XP)
- 3. Microsoft Office (не ниже 2003)
- 4. Антивирус Kaspersky
- 5. Adobe Acrobat Reader

6. Специальное программное обеспечение указывается в методических материалах по ОПОП (при необходимости)

11.2 Современные профессиональные базы данных и информационно-справочные системы, в т.ч. электронно-библиотечные системы

или п. 12:

### 12. Материально-техническое обеспечение дисциплины

Учебные аудитории для проведения лабораторных работ представляют собой компьютерные классы или лаборатории, оснащенные лабораторным оборудованием, в зависимости от степени сложности.

Помещения для самостоятельной работы обучающихся оснащены компьютерной техникой с возможностью подключения к сети «Интернет» и обеспечением доступа в ЭИОС ВолГУ.

Была дополнена вкладка для внесения своих формулировок этих разделов.

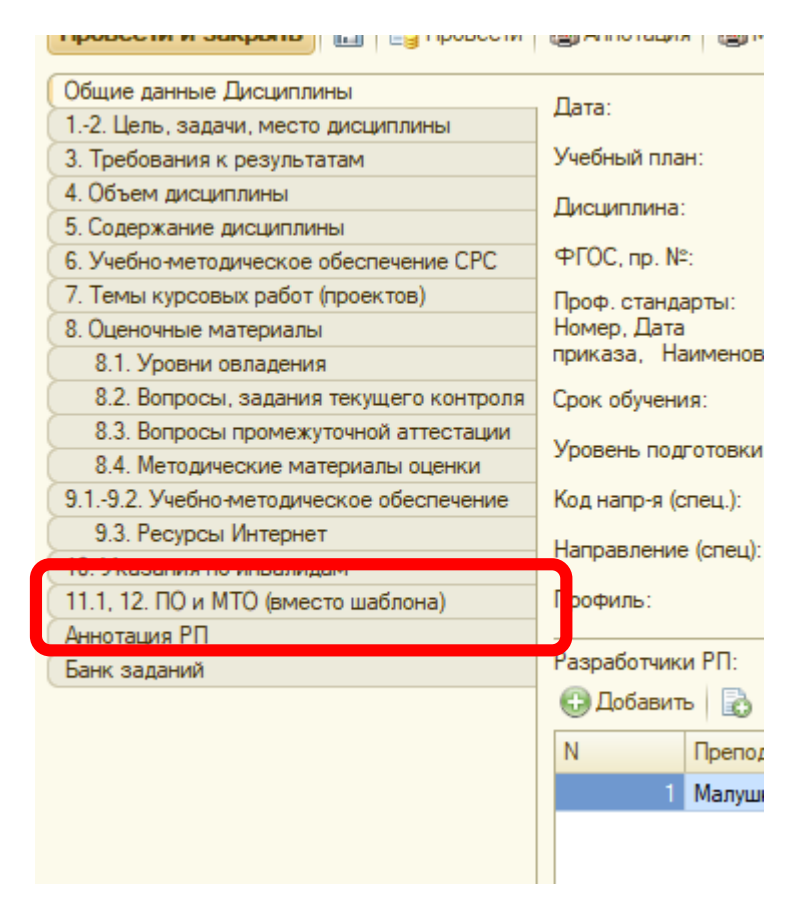

На этой вкладке для замены шаблонного текста (ВСЕГО текста) необходимо поставить галочку в поле «Выводить на печать вместо шаблона» и в белом поле внести свой текст.

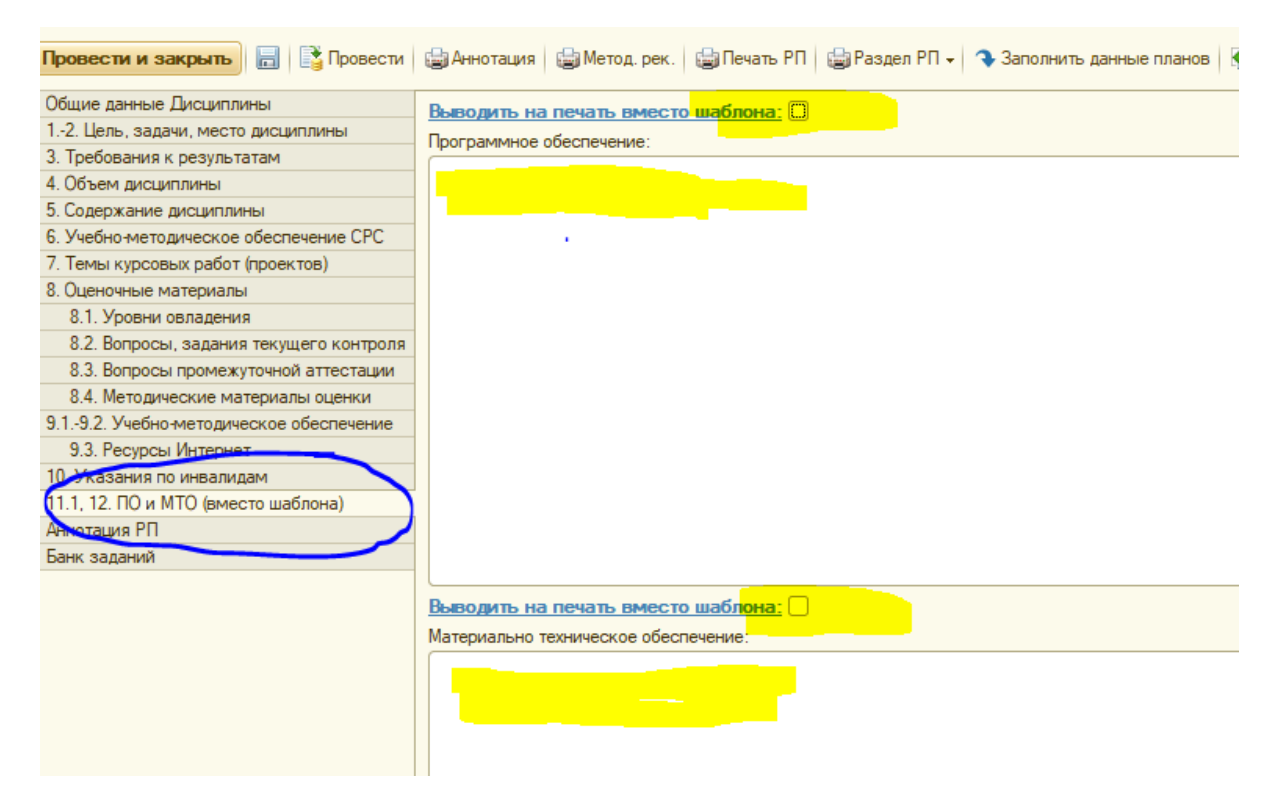

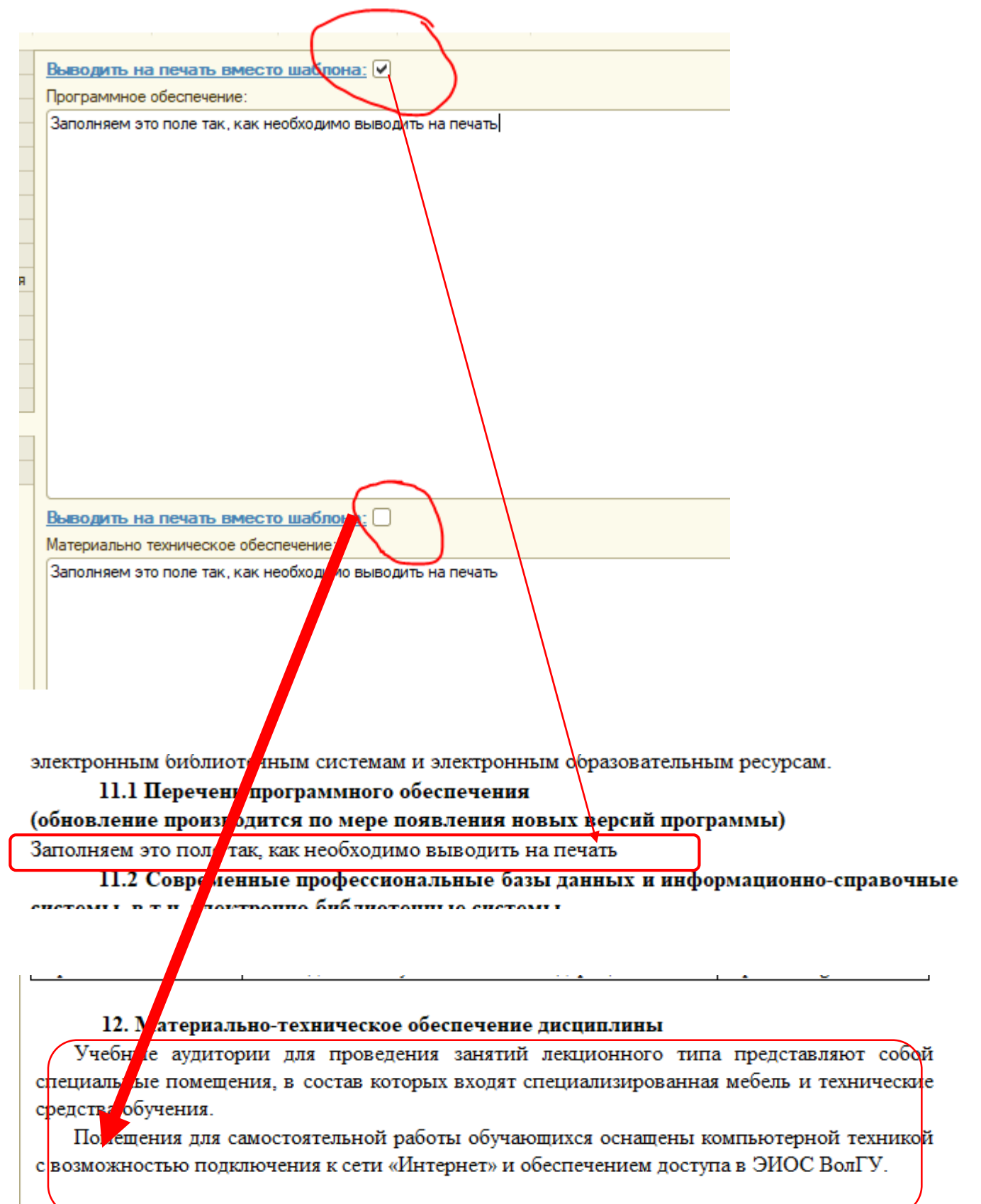

**Обратите внимание, если текстовое поле содержит информацию, но не проставлена галочка о ее выводе, в печать РПД выводится шаблонный текст.** Напоминаем, что при заполнении РПД, необходимо обращать внимание на возможности заполнения разделов. Например:

# **п .8.4**

Предоставляется возможность заполнить эту часть, как в текстовом формате, так и в табличном.

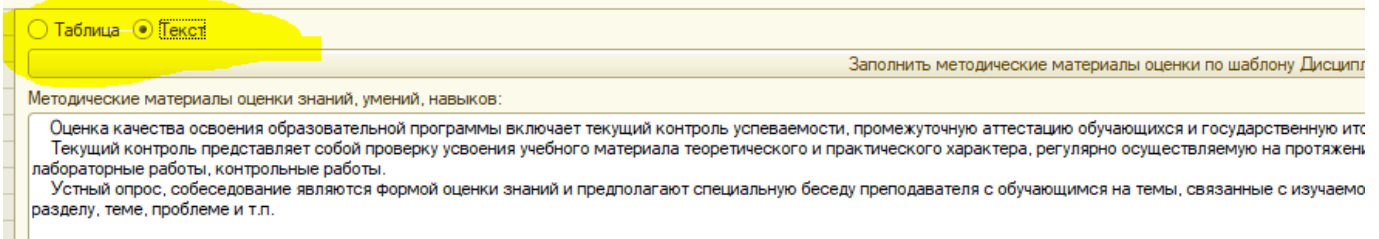

«Текст» предназначался для заполнения РПД по дисциплине Физическая культура, в ином случае необходимо вносить информацию в формате «Таблица».

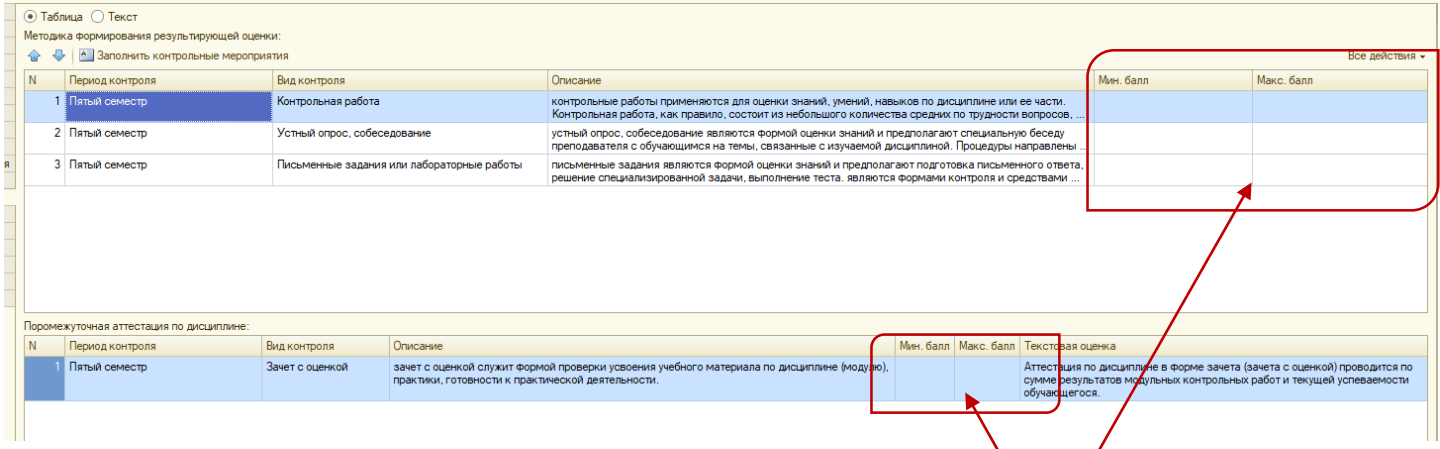

При выборе заполнения «Таблица» - отображается формочка с возможностью внесения минимального и максимального балла по виду контроля. так же появляется форма для внесения минимального и максимального балла по Промежуточный аттестации по дисциплине, что в печатной форме выводится следующим образом:

(Текстовые формулировки берутся из шаблона)

устный опрос, соосседование являются формой оценки знании и предполагают специальную беседу преподавателя с обучающимся на темы, связанные с изучаемой дисциплиной. Процедуры направлены на выяснение объема знаний, обучающегося по определенному разделу, теме, проблеме и т.п.

#### Форма текушего контроля: Письменные задания или лабораторные работы

письменные задания являются формой оценки знаний и предполагают подготовка письменного ответа, решение специализированной задачи, выполнение теста, являются формами контроля и средствами применения и реализации полученных обучающимися знаний, умений и навыков в ходе выполнения учебно-практической задачи, связанной с получением значимого результата с помощью реальных средств деятельности. Рекомендуются для проведения в рамках тем (разделов), наиболее значимых в формировании компетенций. Тест является простейшей формой контроля, направленной на проверку владения современными информационными технологиями и терминологическим аппаратом, конкретными знаниями в области фундаментальных и прикладных дисциплин. Тест состоит из небольшого количества элементарных залач: может прелоставлять возможность выбора из перечня ответов: занимает часть учебного занятия (10-30 минут); правильные решения разбираются на том же или следующем занятии; частота тестирования определяется преподавателем.

Промежуточная аттестация, как правило, осуществляется в конце семестра и может завершать изучение, как отдельной дисциплины, так и ее раздела (разделов) /модуля (модулей). Промежуточная аттестация помогает оценить более крупные совокупности знаний, умений и навыков, в некоторых случаях - даже формирование определенных компетенций.

К формам промежуточного контроля можно отнести:

#### Форма промежуточной аттестации: Зачет с оценкой

зачет с оценкой служит формой проверки усвоения учебного материала по дисциплине (модулю), практики, готовности к практической деятельности.

#### Методика формирования результирующей оценки:

Пятый семестр

1. Контрольная работа - от 0 до 20 баллов

2. Устный опрос. собеседование - от 0 до 40 баллов

3. Письменные задания или лабораторные работы - от 0 до 40 баллов

4. Зачет с оценкой - Аттестация по дисциплине в форме зачета (зачета с оценкой) проводится по сумме результатов модульных контрольных работ и текущей успеваемости обучающегося.